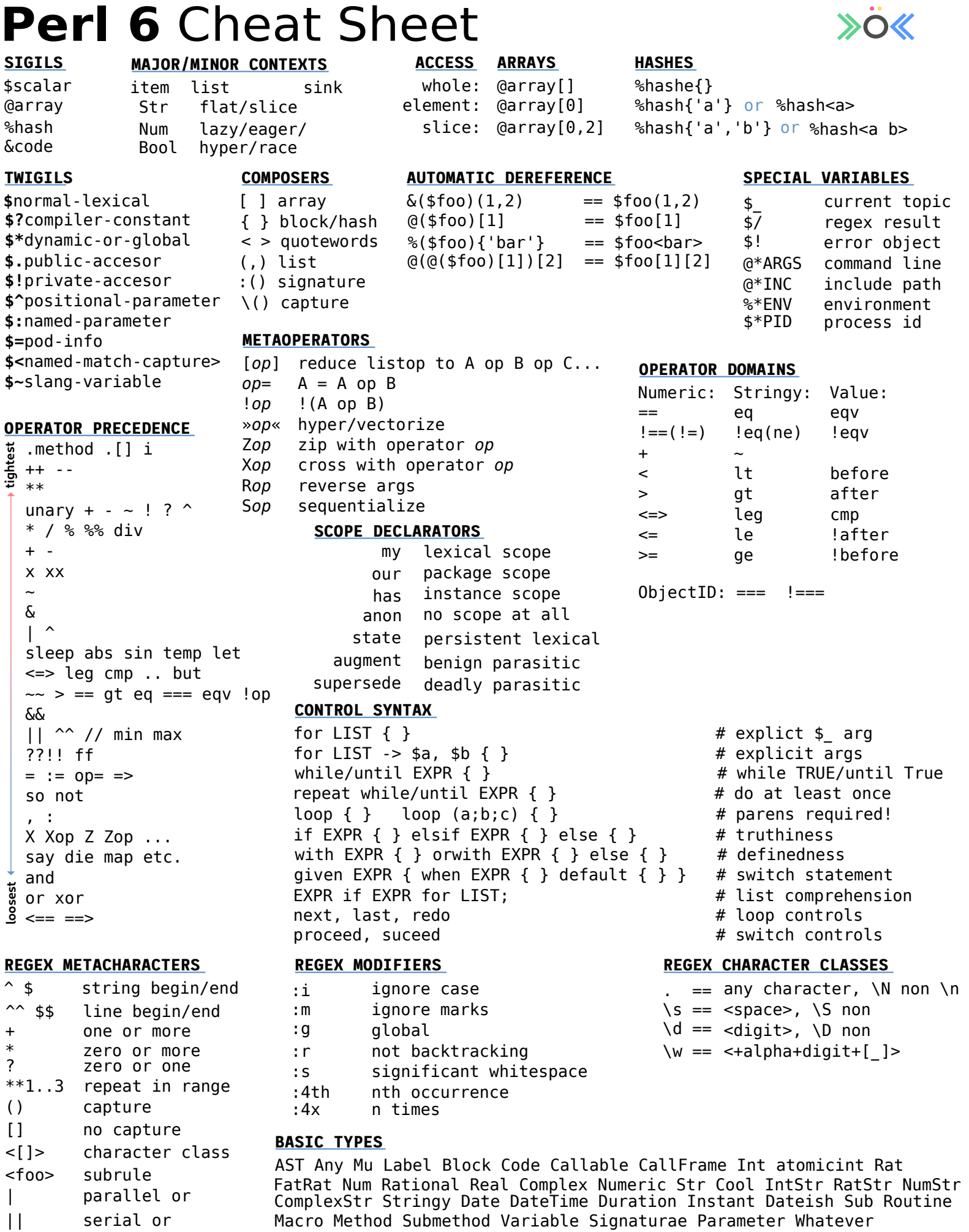

Macro Method Submethod Variable Signaturae Parameter Whatever

HyperWhatever WhateverCode Proxy ObjAt Version Nil Bool Junction Scalar

<< >> word boundary

#### **QUOTING CONSTRUCTS**

**Data** my  $(\text{sa}, \text{so}, \text{sh}) = (3, 4, 5);$ my  $\text{Qlet} = \text{'a'}, \text{ 'b'};$ my %bin =  $o$  => True,  $t$  => False; sub greetings { say "Hello" }

## **Literal Strings**

Strings are usually represented using some form of quoting construct. The most minimalistic is **Q**, which can be used with the shortcut 「...」 or via **Q** inmediately followed by almost any of pair of delimiters surrounding the text.

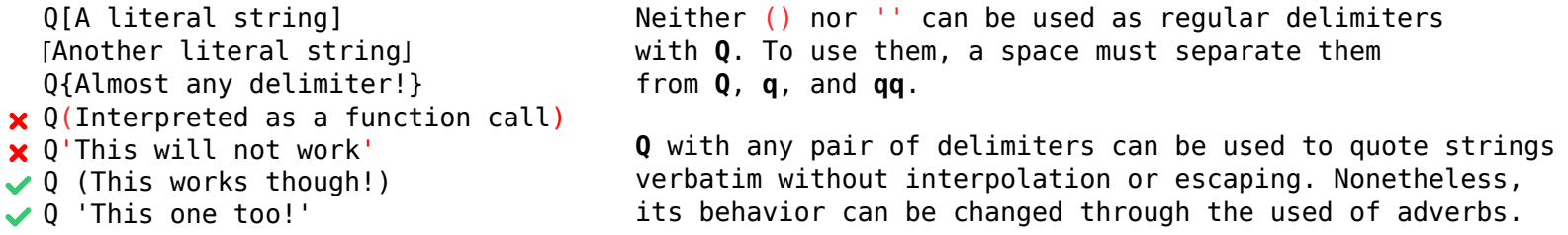

# **Basic Features**

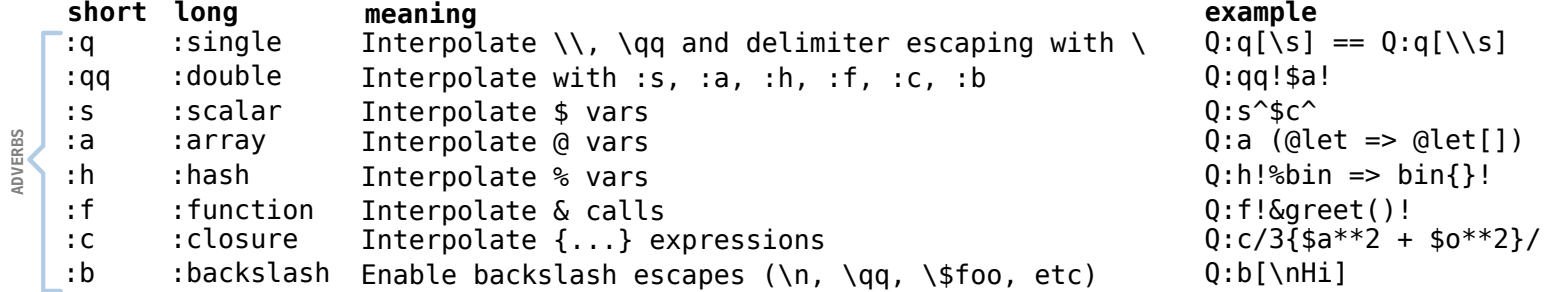

## **Advanced Features**

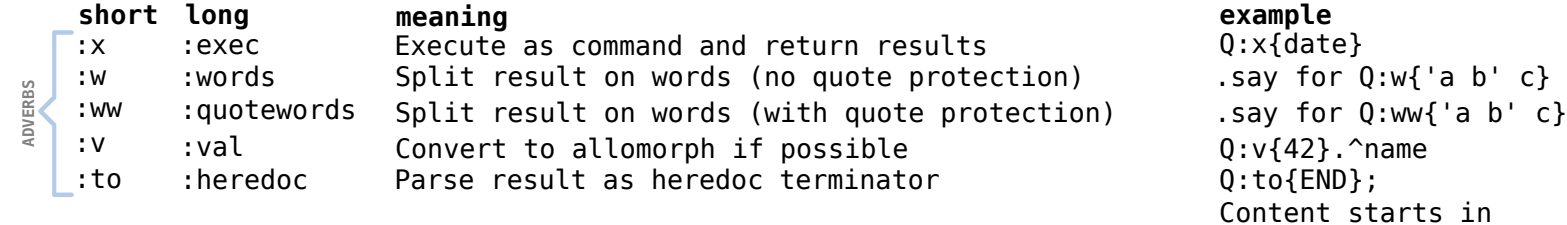

#### **Few Shortcuts**

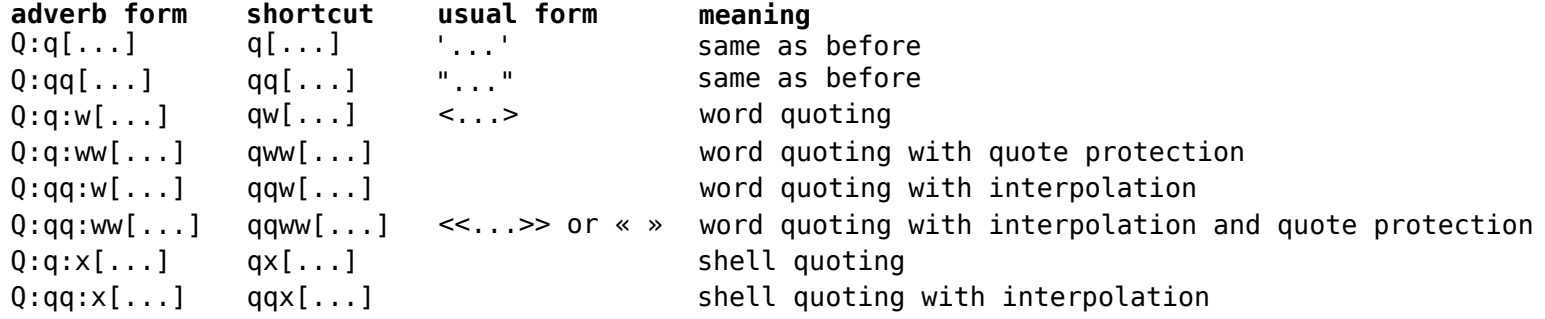

#### **RESOURCES**

**LINKS**

perl.org rakudo.org **SOCIAL IRC -- irc.freenode.net** #perl6 #perl6-dev #moarvm

/r/perl6 @perl6org

next line

END

n a